SAP ABAP table /SAPSLL/TLECGS {Map FS Container Status to Cont. Status at FS Group Level}

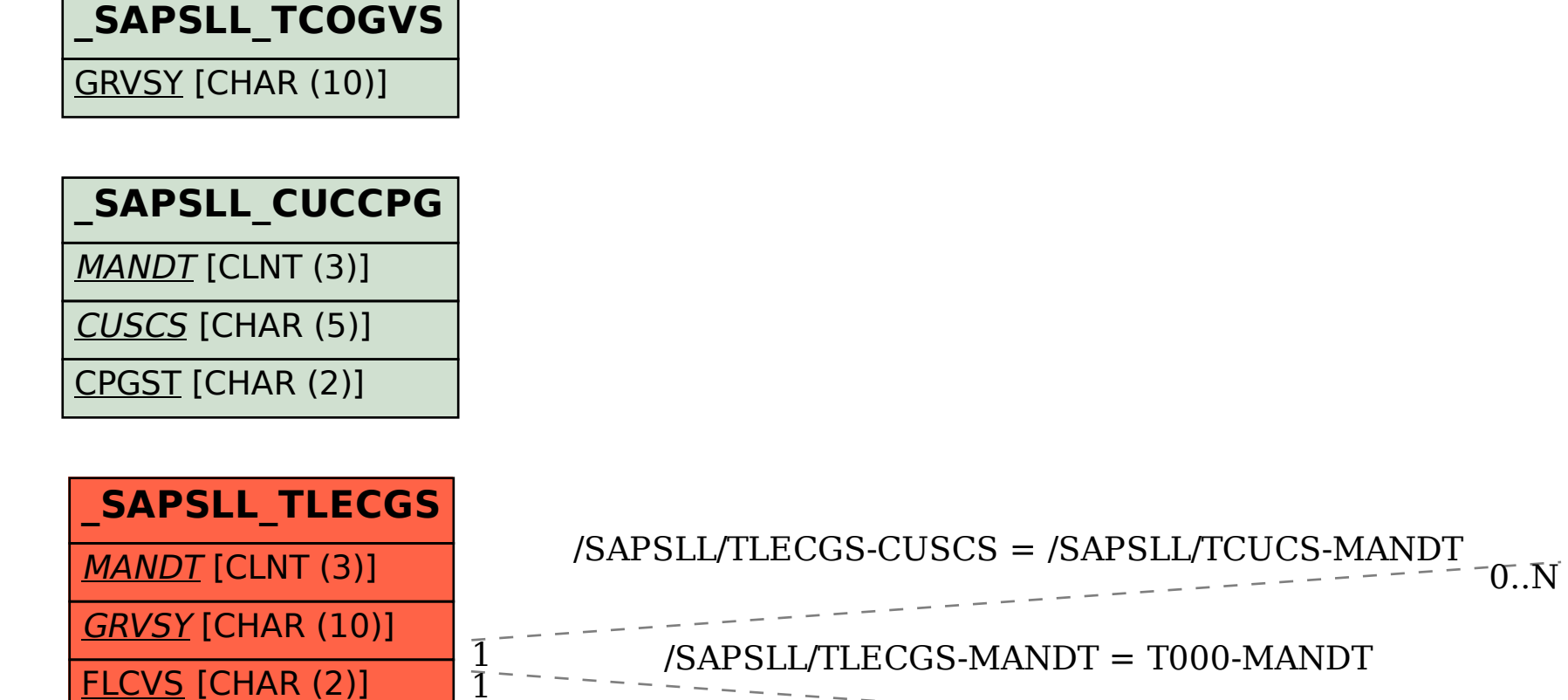

CUSCS [CHAR (5)]

CPGST [CHAR (2)]

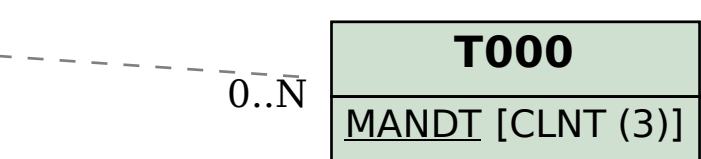

**\_SAPSLL\_TCUCS**

MANDT [CLNT (3)]

CUSCS [CHAR (5)]